## Beetel 220bx Adsl2+ Modem User Guide >>>CLICK HERE<<<

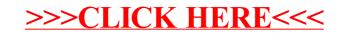